**Syllabus**

## **830:305 Cognition Fall 2016**

**Instructor:** Arnold Glass, Office hours are Tuesday and Thursday at 6:30 PM in 121 Psychology Building, Busch. However, one should always make an appointment by email in advance. Email: aglass@rutgers.edu

**Teaching Assistant:** Mengxue Kang Email: kangmengxue@hotmail.com

**Time and Location:** T,Th 01: 3:20 - 4:40; 05: 5:00 - 6:20 SEC 118

**Book:** Cognition: A Neuroscience Approach by Arnold Glass, published by Cambridge University Press February 2016. Available from the Barnes and Noble Rutgers bookstore and, of course, online.

**Clicker:** The only clickers that work in this course are Turning Point clickers.There should be clickers floating around from previous semesters. But you use an old clicker at your own risk!

You can also buy the Response Ware application for download to your cell phone at the Turning Technologies website. The good news about this is that you do not need a clicker. The bad news is that either the response ware system or Rutgers wireless network occasionally goes offline and your responses are not recorded. When the Rutgers wireless network goes down, you can turn mobile data on, on your phone and connect directly with the Response Ware server, but you will be charged by the phone company for this. You use response ware at your own risk!

**As soon as you buy your clicker or buy a Response Ware application**, you should log onto the course web site on Sakai and register your clicker under the Turning Technologies tab. In addition to buying the clicker and Response Ware application, you will also have to buy a license for the Turning Point Cloud for one or more years. You will learn about the license when you log onto the Turning Technologies tab on this course website to register your clicker or application. You can also read about getting and registering a license in advance by reading **TPC1 Registration Instructions** near the bottom of the Resources page. In the TPC1 instructions, LMS means learning Learning Management System and refers to the Turning Technologies page on your Sakai course website.

The cost of your license depends on whether you purchase a clicker or Response Ware application and for how many years you purchase it. On the resource page, **TPC2** describes the license rebate for a clicker, **TPC3** describes the one-year license rebate for Response Ware, and **TPC4** describes the four-year license rebate for Response Ware.

Your clicker ID is the hexadecimal number on the back of the clicker below the bar code. It is six characters and may be either all numbers or a combination of numbers and letters.

You are responsible for bringing your clicker to all classes.

When you use the clicker to answer a question, its response light should turn green, to indicate that your response was recorded. If this is not happening then your clicker is not working.

After every class, clicker grades will be posted on the Sakai course site. It is your responsibility to check the grade book to make sure that your clicker responses were recorded.

If your clicker does not work, there is nothing that I can do about it. The most common cause of clicker failure is battery failure. It is your responsibility to obtain a new battery or a new clicker.

**Class Preparation:** Two - five days before each class or exam, a quiz will be available at Tests & Quizzes.

In order to benefit from the class structure, you should perform the following assignments in the following order:

First, you should do the assigned reading.

Second, you should take the timed retrieval quiz. Do not click on it until you are ready to proceed with the entire quiz. **You will only be able to take the timed assessment once.** Hence, once you open it you must answer all of the questions and submit it for grading. Otherwise, you will not receive credit. You cannot begin it, close it, and come back and complete it later.

## **Each online quiz will be available from the end of one class until 3:20 PM before the next class. The quiz will not be available at any other time. If you skip a quiz you will not be able to take it later.**

Third, you should take notice of the feedback for any questions you get wrong. You should reread the relevant material in the textbook.

Fourth, you should come to class, on time, with a working clicker and answer all the clicker questions.

The information you must learn from this course is encoded in about 134 4-question sets. All four questions in each set are about the same fact-statement. So knowing the answer to one question in the set implies knowing the answer to them all. Let us call four questions in the same set: Q1, Q2, Q3, and Q4. Q1 will appear on the online quiz before class. Q2 will appear in class and Q3 will appear on an hourly exam. Q4 will appear on the final. If you take all the quizzes and participate in all the classes, you should get 90% correct on the exams. If you get 90% correct on the exams then you will get an A in the course.

Students are strongly urged to first read the assignment and then take the quiz, taking notice of the correct answers for those questions gotten wrong. Every practice quiz question is similar or identical to a question that will appear in class and on an exam. Hence, there is no better way of preparing for class and the exams than by doing the reading and taking the practice quizzes.

Each student will receive a quiz grade for each third of the course. If the quiz grade is higher than the class participation grade then it will be averaged with the class participation grade. Otherwise, it will not count. Hence, a quiz grade can raise but cannot lower your class participation grade. There is no way to gain access to or make up a quiz that you miss.

**Class Participation:** Clickers will be used to make class participation possible despite the large size of the class. Each student will receive a class participation grade for each third of the course. If the class participation grade is higher than the exam grade then it will be averaged with the exam grade for that third of the course. Otherwise, it will not count. Hence, class participation can raise but cannot lower your exam grade. You do not get credit for disrupting class by arriving late or leaving early. **So if you do not respond to the first and last question of a class then you will receive a participation grade of 0 for the entire class. Also, anyone found to have two clickers will receive an F in the course. Also, anyone whose clicker shows up in class without him or her will receive an F in the course. Also, anyone using a camera, camera phone, or any other unauthorized recording device will receive an F in the course.**

**If you are called on in class and you do not respond but your clicker was used during that class, then you will receive an F in the course. It does not matter whether this is because you were ignoring the lecture or just stepped out for a moment and left your clicker with a friend. You will get an F in the course.**

**Beginning with the second week of class, every Tuesday students in section 1 will not be allowed to use a laptop or to use your smartphone for any purpose other than a clicker. Every Thursday, students in section 5 will not be able to use a laptop or to use a smartphone for any purpose other than a clicker. If you violate this rule then you will receive an F in the course.**

**Rosh Hashonah and Yom Kippur:** Students will not be penalized for missing class Tuesday October 4. On Tuesday October 11, section 5 will end at 6 PM to give students 20 minutes to get to services. There are services on campus, so going home for the holidays is a personal preference, not a religious obligation.

**Eid Al Adha**: Students will not be penalized for missing class Tuesday September 13 for Eid Al Adha.

**Lecture Notes:** The Power Point slides used in class are available on line. Just click on the appropriate links on the syllabus or on the Resource page. There may be slight differences in the slides I use in class because I am always updating and revising my notes.

Grades will be posted on the Sakai grade book. You have one week from the day of the exam to challenge the grade on the exam. You may do so by making an appointment to go over your exam in person. If you do not challenge your grade within the week then it will be final and you will have no further opportunity to see or go over your exam.

**Exams:** There will be 3 exams during the semester and a fourth final exam during the final

exam period.

**If you miss an exam and your excuse is accepted then your online/clicker score will be used as your exam grade. Make up exams are not given.** Be warned that online/clicker scores are usually much lower than your likely exam score.

**If you miss an exam and your excuse is not accepted then you will receive a zero for that exam.**

**If you are found to have a cell phone or any other communication or recording device, e.g., camera, during an exam then you will receive an F in the course.**

**If you are found to have in your possession any notes or other unauthorized materials during the exam then you will receive an F in the course.**

Exams 1, 2, and 3 and the final are Sakai exams. So you must bring a laptop or smart phone with an internet connection to class.

**The final exam will be section 01:** Dec 16, 2016: 8:00 AM - 11:00 AM **05:** Dec 21, 2016: 12:00 PM - 3:00 PM

**Attendance and Classroom Decorum:** You should not arrive late or leave early.

Cell phones should be off. You should dress appropriately and **you should not put your feet on the seat in front of you.**

If you arrive before class begins then **do not** sit in the last two rows.

## **If you arrive after class begins or plan to leave early then please sit in the last two rows so that you do not disturb your classmates.**

**Grading:** Final grades will be determined by the following point system: 90%-A, 80%-B, 70%- C. Plus grades will be determined by the distribution of scores. For each block, three grades will be computed: for the online quizzes (q), for the in-class clicker quizzes (c), and for the exam (e). The online and in-class grades will only be based on questions for which a related question appears on the exam.

The three grades for each block will be combined to compute a single adjusted exam grade for each block. The adjusted exam grade (e') for the block will be computed as follows: set c' = max $[(q+c)/2,c]$ ; set e' = max $[(c'+e)/2,e]$ 

The three adjusted exam grades, e1', e2', and e3' and the final grade (f) will be combined to compute the course grade. The course grade will be computed as follows: set course grade =  $(1/6)*e1' + (1/6)*e2' + (1/6)*e3' + (1/2)*f$ 

**You are responsible for knowing the material on this syllabus. If you email me or ask me a question that is answered on this syllabus then I will answer it, but I will also deduct a point from your final grade.**

## **Syllabus:**

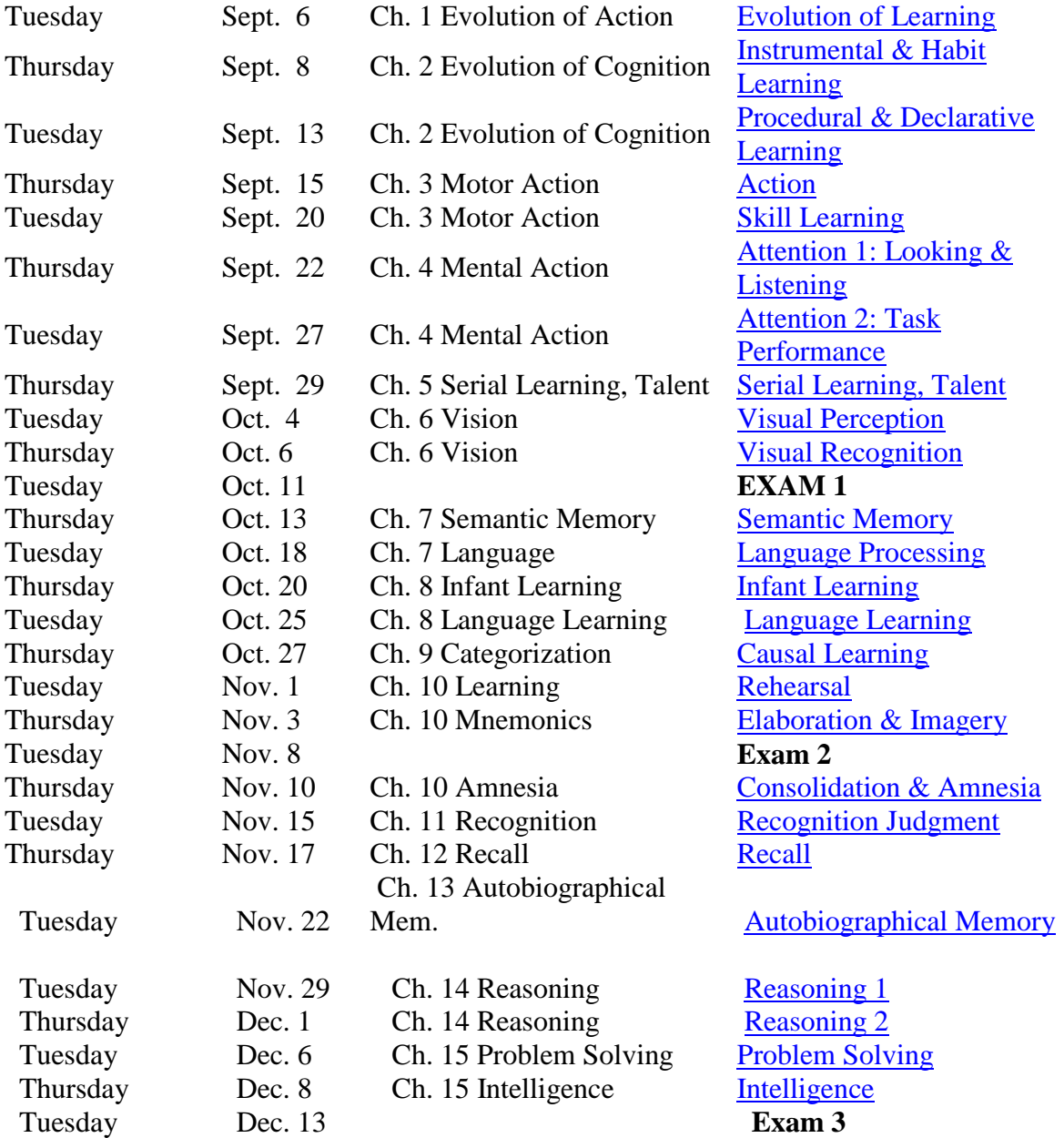